# RENESAS

CCCV Battery Charger SLG47105

This application note describes how to create a simple charger for various types of 1-cell batteries using HVPAK. The designed charger uses Constant Current Constant Voltage (CCCV) charging control circuit. The overcurrent, undervoltage, thermal shutdown protection, and safety operation timer.

The application note comes complete with design files which can be found in the Reference section.

### **Contents**

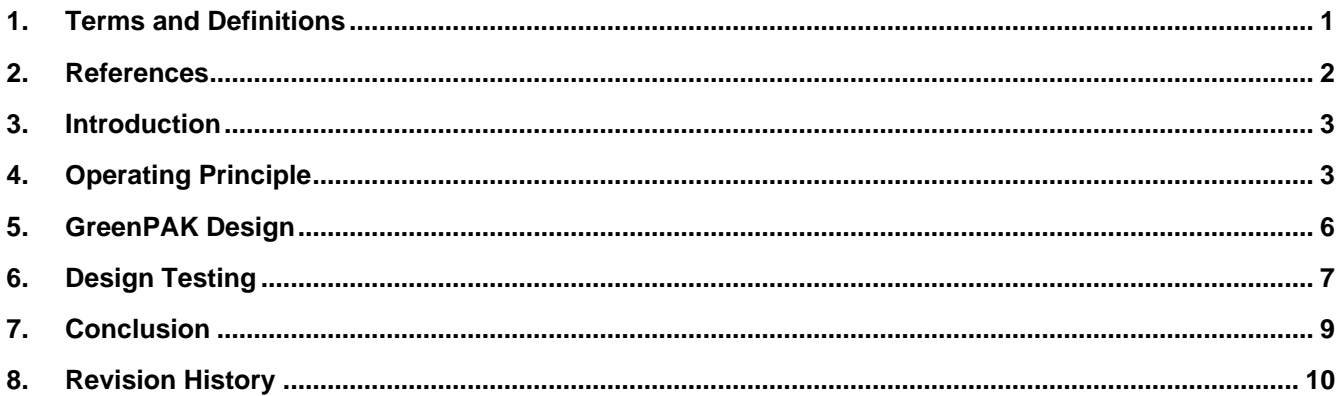

### **Figures**

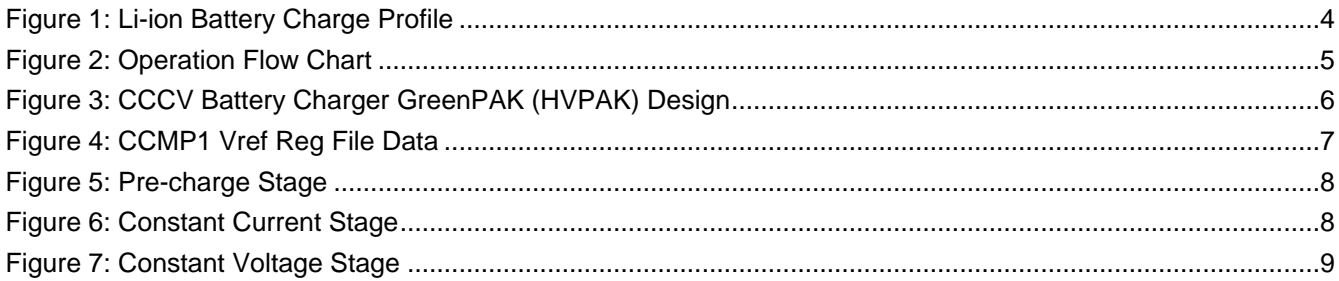

### <span id="page-0-0"></span>**1. Terms and Definitions**

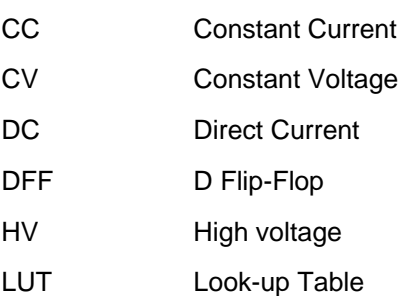

OSC Oscillator

#### <span id="page-1-0"></span>**2. References**

For related documents and software, please visit:

[https://www.renesas.com/eu/en/products/programmable-mixed-signal-asic-ip-products/greenpak-programmable](https://www.renesas.com/eu/en/products/programmable-mixed-signal-asic-ip-products/greenpak-programmable-mixed-signal-products/greenpak-high-voltage-programmable-mixed-signal-matrix)[mixed-signal-products/greenpak-high-voltage-programmable-mixed-signal-matrix](https://www.renesas.com/eu/en/products/programmable-mixed-signal-asic-ip-products/greenpak-programmable-mixed-signal-products/greenpak-high-voltage-programmable-mixed-signal-matrix)

Download our free GreenPAK Designer software [1] to open the .gp files [2] and view the proposed circuit design. Use the GreenPAK development tools [3] to freeze the design into your own customized IC in a matter of minutes. Renesas provides a complete library of application notes [4] featuring design examples as well as explanations of features and blocks within the Renesas IC.

- [1] [GreenPAK Designer Software,](https://www.renesas.com/eu/en/software-tool/go-configure-software-hub) Software Download and User Guide, Renesas
- [2] **AN-CM-363 CCCV Battery Charger.gp, GreenPAK Design File, Renesas**
- [3] [GreenPAK Development Tools,](https://www.renesas.com/eu/en/products/programmable-mixed-signal-asic-ip-products/greenpak-programmable-mixed-signal-products#development_boards) GreenPAK Development Tools Webpage, Renesas
- [4] [GreenPAK Application Notes,](https://www.renesas.com/us/en/products/programmable-mixed-signal-asic-ip-products/greenpak-programmable-mixed-signal-products/greenpak-applications) GreenPAK Application Notes Webpage, Renesas

[5] SLG47105 Datasheet, Renesas

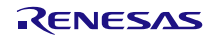

#### <span id="page-2-0"></span>**3. Introduction**

The main goal of this application is to design a simple Battery Charger using HVPAK. The designed charger uses the Constant Current Constant Voltage (CCCV) method. The application also includes a safety operation timer, undervoltage, overcurrent, and thermal protection.

The HVPAK Battery Charger is a high-efficiency switch-mode battery charger suitable for 1-cell lithium-ion or lithium-polymer applications.

#### <span id="page-2-1"></span>**4. Operating Principle**

The Constant Current Constant Voltage battery charging method is a charging process that uses the constant current in the initial stage of charging and then switches to constant voltage in later stages of charging when the battery reaches the set charge level.

Advantages of the CCCV battery charging method include:

- 1. Fast charging: The use of the direct current in the initial stage of charging allows the battery to be charged quickly, ensuring more efficient use of time.
- 2. Voltage Control: Once a set charge level is reached, a constant voltage helps avoid overcharging the battery, ensuring a safe charge level.
- 3. Versatility: The CCCV method can be applied to different types of batteries, such as lithium-ion, nickelmetal hydride, and others, ensuring the versatility of using this method to charge different types of **batteries**
- 4. Charge efficiency: The CCCV method achieves high charge efficiency because the constant current in the initial stage allows for the maximum charge current, and the constant voltage in the later stages helps to ensure a stable charge voltage.
- 5. Flexibility: The CCCV method can be adapted to different charging requirements depending on the battery type, state of charge, and other factors, allowing more flexibility in setting up the charging process.

This design also has a Pre-Charge Stage. This is the first step in the battery charging process, which is used to reduce the initial charging current when connecting a discharged battery to a power source.

During discharge, the battery loses its electrical potential difference and the internal resistance can be high. When such a discharged battery is connected to a charger, the high charging current can cause the high voltage across the battery terminals, which can cause arcing and damage to the battery terminals or cells.

Therefore, the Pre-charge stage involves the application of an initially limited charging current that is steadily increased over time to avoid such problems. This allows the battery to be gradually saturated with electrical energy, reducing the impact of high currents on its cells.

The Pre-charge stage is commonly used in some battery chargers, particularly automotive chargers, and chargers for large battery systems. It helps to ensure the safe and efficient charging of the battery, protecting it from possible damage during the initial charging stage.

The Li-ion Battery Charge Profile is shown in [Figure 1.](#page-3-0)

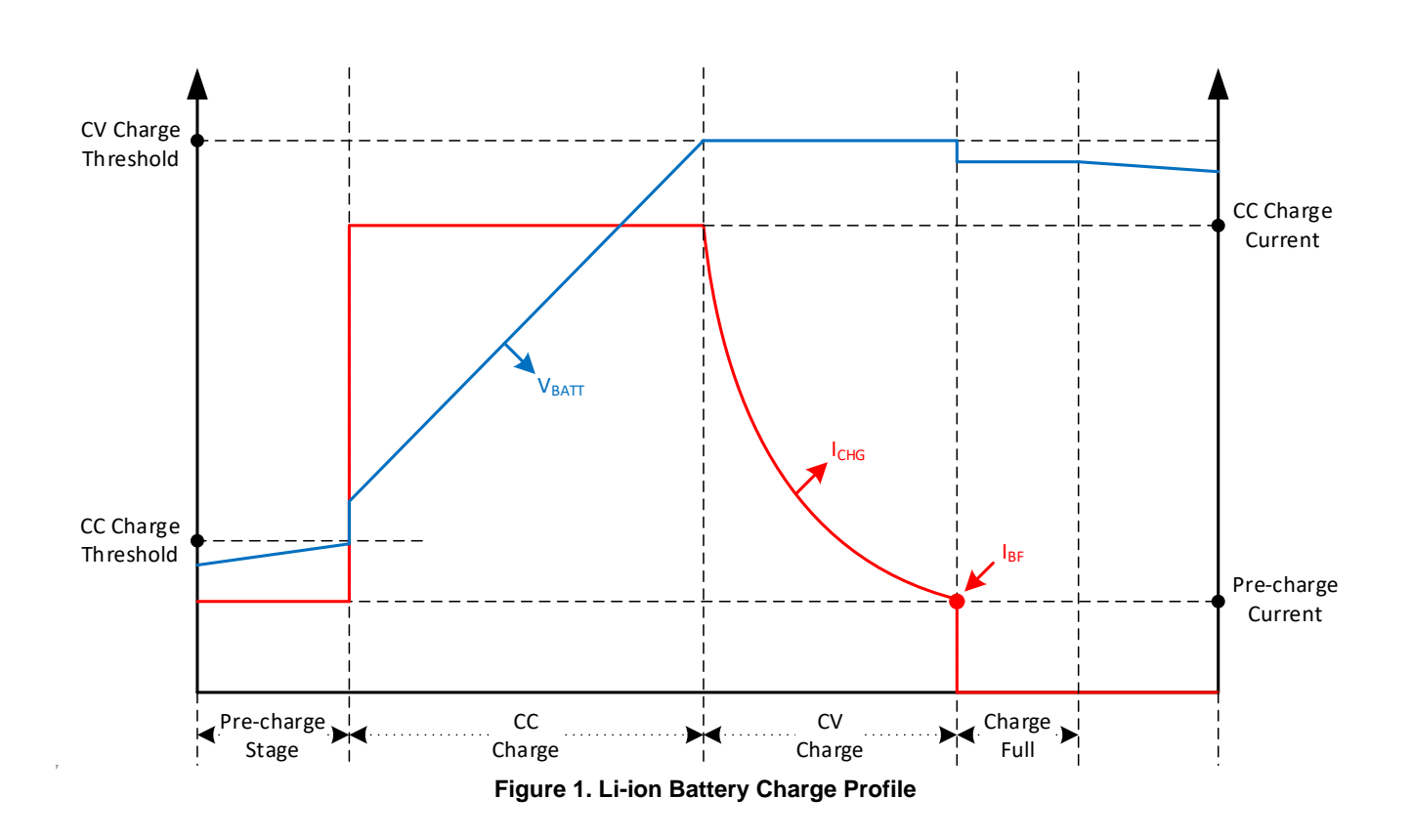

<span id="page-3-0"></span>The Operation Flow Chart is shown In [Figure 2.](#page-4-0)

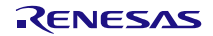

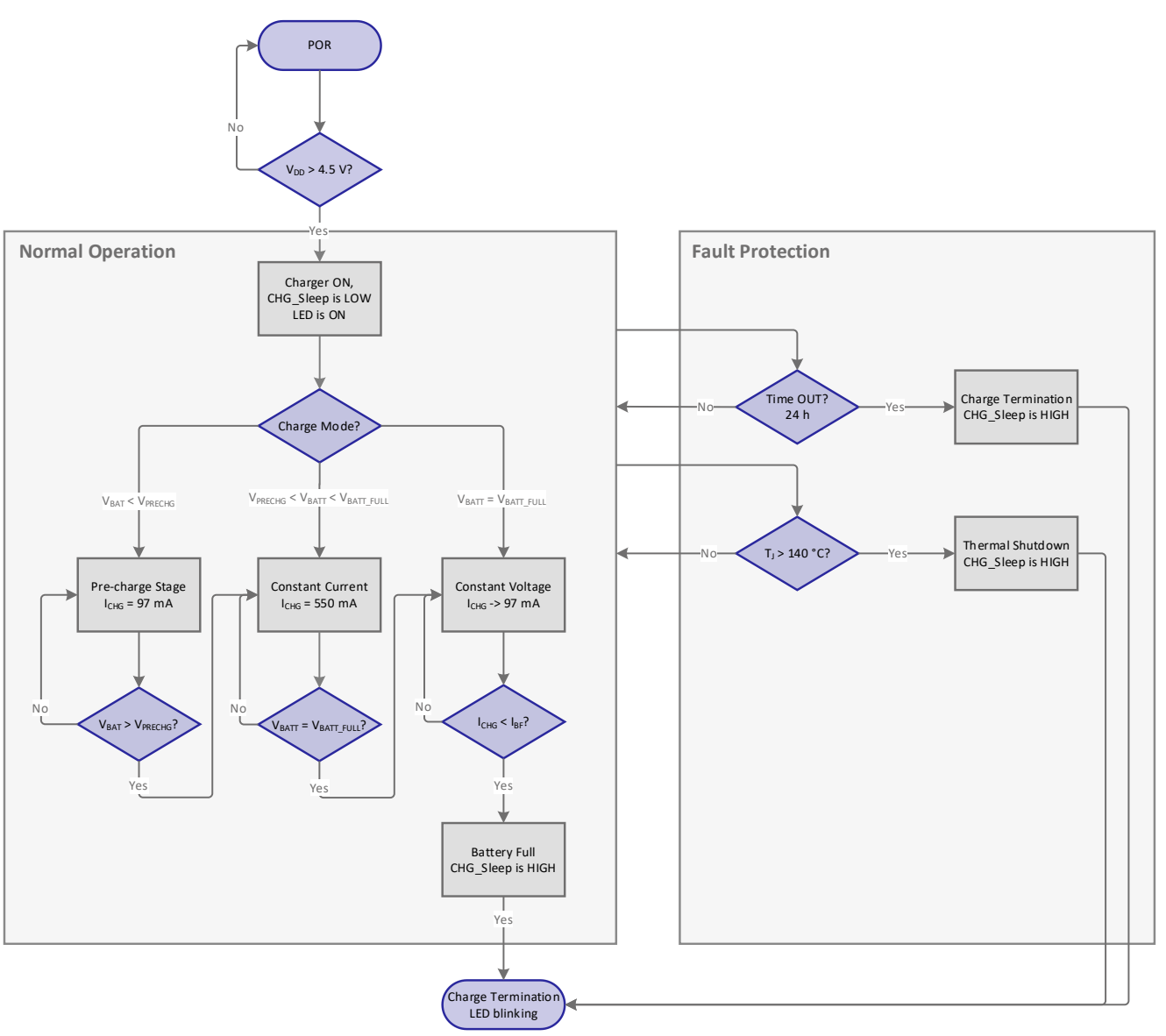

**Figure 2. Operation Flow Chart**

<span id="page-4-0"></span>There is also an LED to notify about the process:

- LED is OFF no charging;
- LED is ON charging process;
- LED is blinking charge termination.

### <span id="page-5-0"></span>**5. GreenPAK Design**

The GreenPAK (HVPAK) Design is presented in [Figure 3.](#page-5-1)

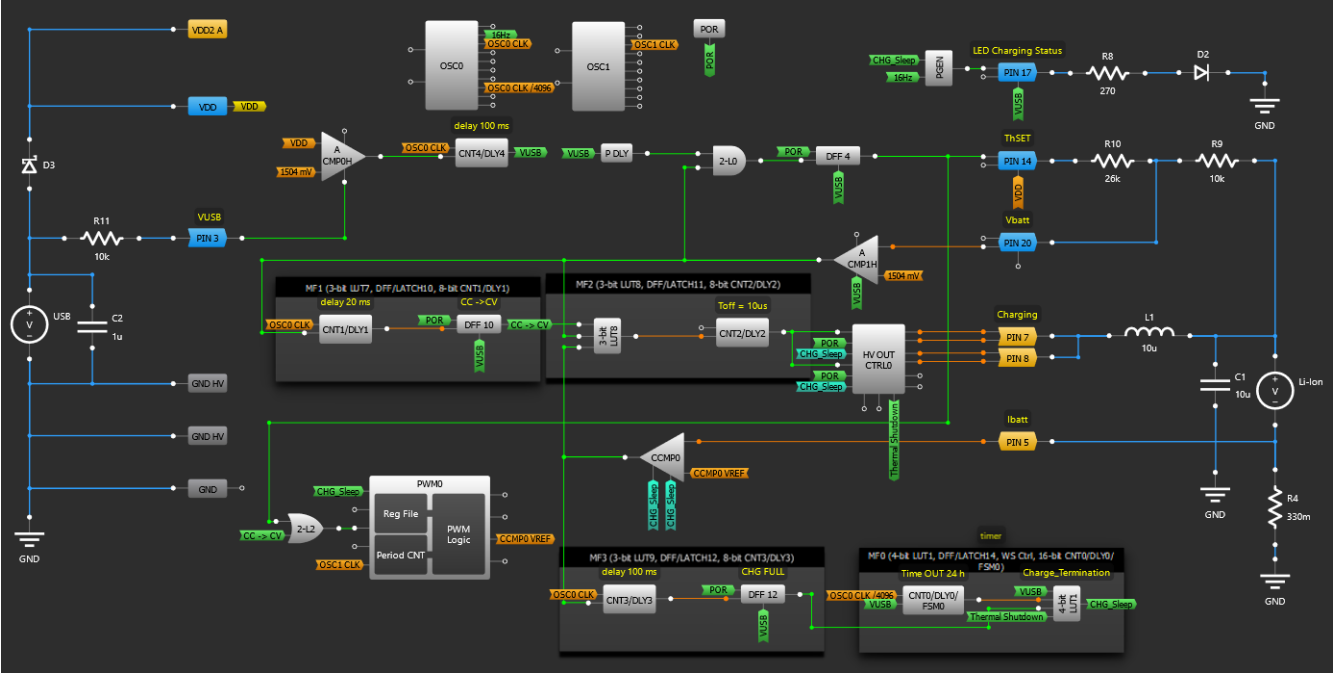

**Figure 3. CCCV Battery Charger GreenPAK (HVPAK) Design**

<span id="page-5-1"></span>If the VUSB is connected, PIN3 detects it and powers ON the ACMP0H. ACMP0H checks the VDD voltage level, if it is higher than 4.5 V, the output is HIGH and all processes can be started.

Then ACMP1H checks the Vbat voltage. DFF4's output is HIGH, so no voltage divider is connected to PIN20 (IN+ Source of the ACMP1H). If Vbat is lower than 3 V the **Pre-charging** stage starts (3-bit LUT8 is a stage selector). PWM0 sets the reference voltage for CCMP0. Thus, CCMP0 and MF2 (3-bit LUT8 and CNT2/DLY2) control the current for the appropriate stage. In this case, the Up/Down input of the PWM0 macrocell is LOW, which means that we start charging from 256 mV for CCMP0 Vref [\(Figure 4\)](#page-6-1). As a result, the CCMP0 maintains the  $\sim$  97 mA current.

As far as the ACMP1H output is HIGH (the Vbat is higher than 3 V), the DFF4 output goes to LOW and the voltage divider is connected to PIN20. The **Constant Current** phase starts. In this case, the ACMP0H makes a comparison for 4.2 V (not 3 V as in 1<sup>st</sup> case). The Up/Down input of the PWM0 is HIGH, so the CCMP0 Vref is 1440 mV. The resulting current is ~ 550 mA. Note that these current limits can be changed by changing the Vref value in the Reg File or by changing the resistor connected to the PIN 5 (Sense A).

This CC phase continues until the battery voltage reaches 4.2 V (ACMP1H output is HIGH). Then the Constant Current stops and the **Constant Voltage** phase starts. In this case, the ACMP1H controls the constant voltage of 4.2 V and the CCMP1 just checks and keeps the current decreasing and lower than the IBF of 97 mA until the battery is fully charged. When the battery is fully charged, the charging process stops and all corresponding blocks are in Sleep Mode (CHG\_Sleep is High).

| PWM <sub>0</sub>   |            |                 |   |                 |         |
|--------------------|------------|-----------------|---|-----------------|---------|
|                    | <b>PWM</b> | <b>Reg File</b> |   |                 |         |
| Reg File Data: [7] |            |                 |   |                 |         |
|                    | Byte #     | Value           |   | Duty Cycle Vref |         |
|                    | 0          | 44              | ÷ | 17.25%          | 1440 mV |
|                    | 1          | 7               | ÷ | 2.75%           | 256 mV  |
|                    | 2          | 7               | ÷ | 2.75%           | 256 mV  |
|                    | з          | 7               | ÷ | 2.75%           | 256 mV  |
|                    | 4          | 7               | ÷ | 2.75%           | 256 mV  |
|                    | 5          | 7               | ÷ | 2.75%           | 256 mV  |
|                    | 6          | 7               | ÷ | 2.75%           | 256 mV  |
|                    | 7          | 7               | ÷ | 2.75%           | 256 mV  |
|                    | 8          | $\bf{0}$        | ÷ | 0.00%           | 32 mV   |
|                    | 9          | $\bf{0}$        | ÷ | 0.00%           | 32 mV   |
|                    | 10         | $\Omega$        | ÷ | 0.00%           | 32 mV   |
|                    | 11         | $\mathbf{0}$    | ÷ | 0.00%           | 32 mV   |
|                    | 12         | $\bf{0}$        | ÷ | 0.00%           | 32 mV   |
|                    | 13         | $\bf{0}$        | ÷ | 0.00%           | 32 mV   |
|                    | 14         | $\bf{0}$        | ÷ | 0.00%           | 32 mV   |
|                    | 15         | $\bf{0}$        | ÷ | 0.00%           | 32 mV   |
| Θ<br>Apply         |            |                 |   |                 |         |

**Figure 4: CCMP1 Vref Reg File Data**

<span id="page-6-1"></span>In addition, the CNT0/DLY0 sets the 24 h safety operation timer as soon as the Vusb is detected. If the charging is not complete during 24 h, the CHG Sleep is HIGH and the system is powered down. This time is set by CNT0/DLY0 and can be changed due to the charger settings and battery type.

*Note: this design describes how to create a CCCV Battery Charger for 1-cell batteries.*

#### <span id="page-6-0"></span>**6. Design Testing**

The following figures show the charging process at each stage: [Figure 5](#page-7-0) – Pre-charge;

[Figure 6](#page-7-1) – Constant Current;

[Figure 7](#page-8-1) – Constant Voltage.

The blue channel represents PIN 7 and PIN 8 output, the red channel – Vbat+, and the green – PIN 5 Sense A.

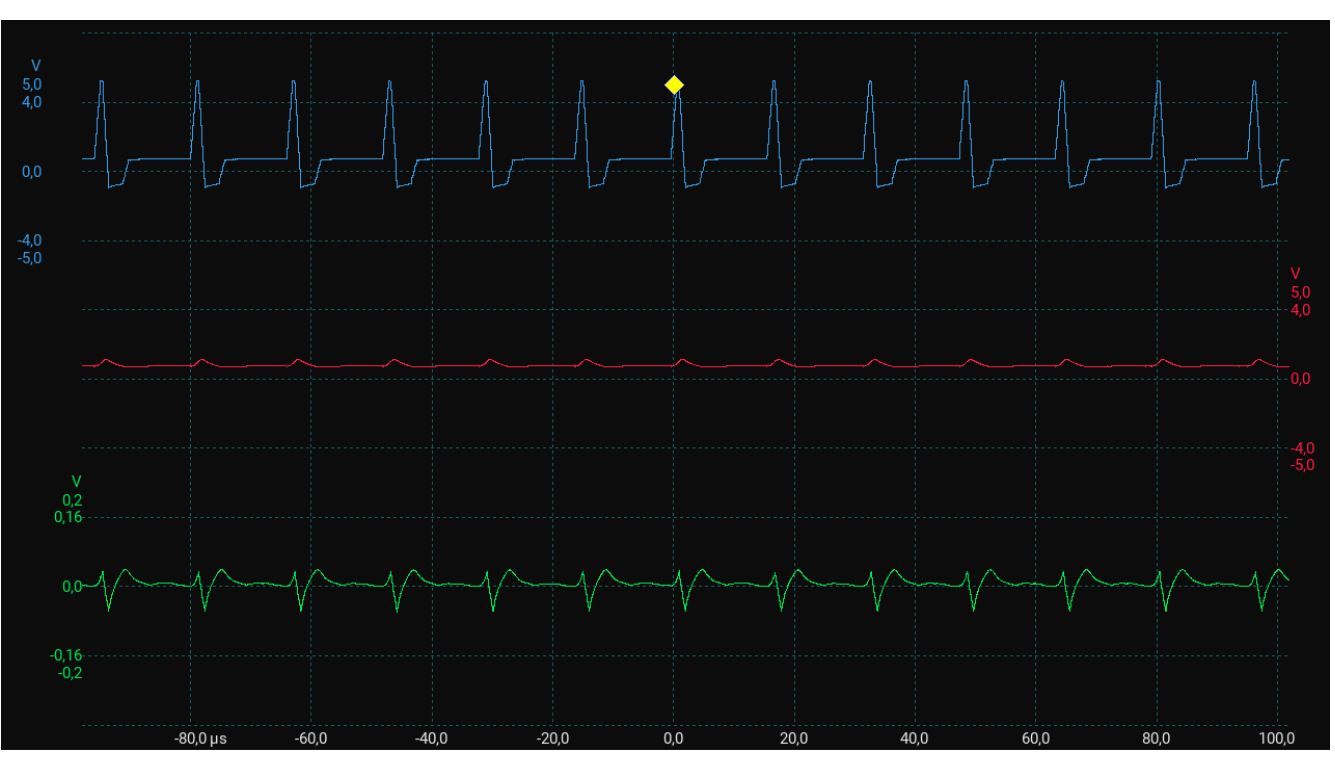

**Figure 5: Pre-charge Stage**

<span id="page-7-0"></span>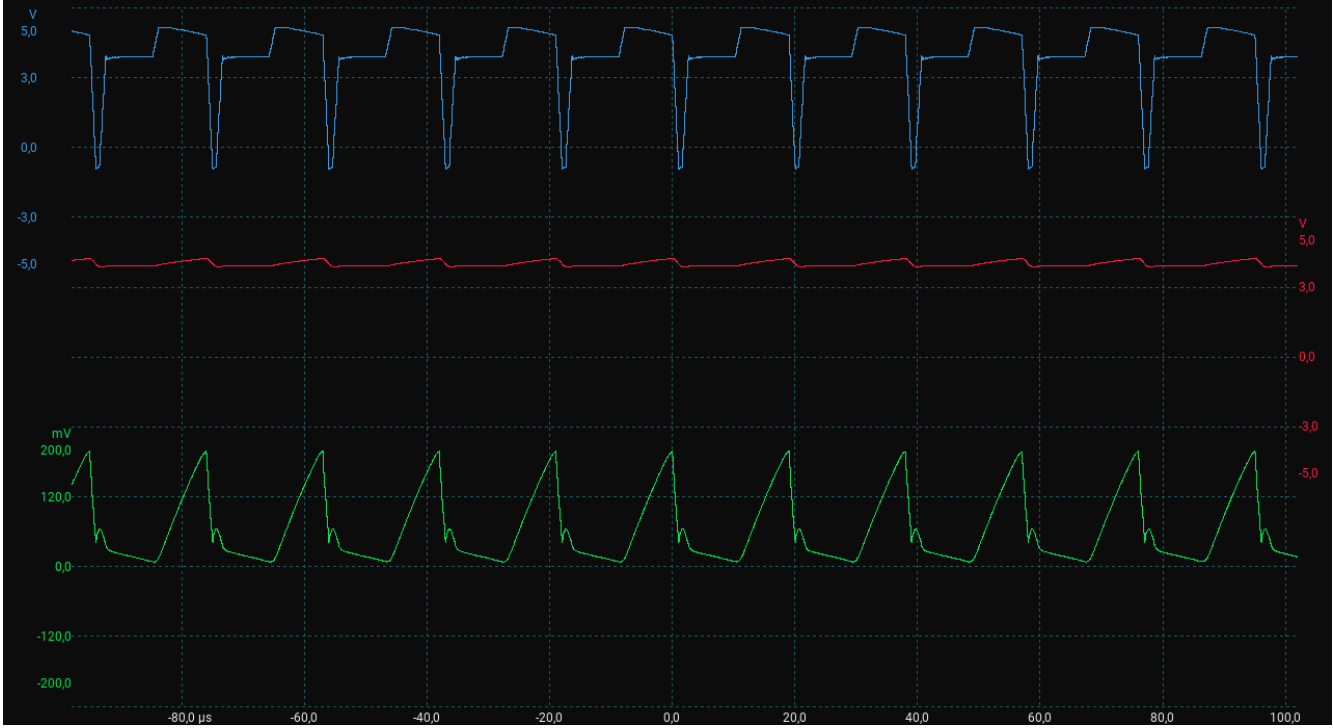

<span id="page-7-1"></span>**Figure 6: Constant Current Stage**

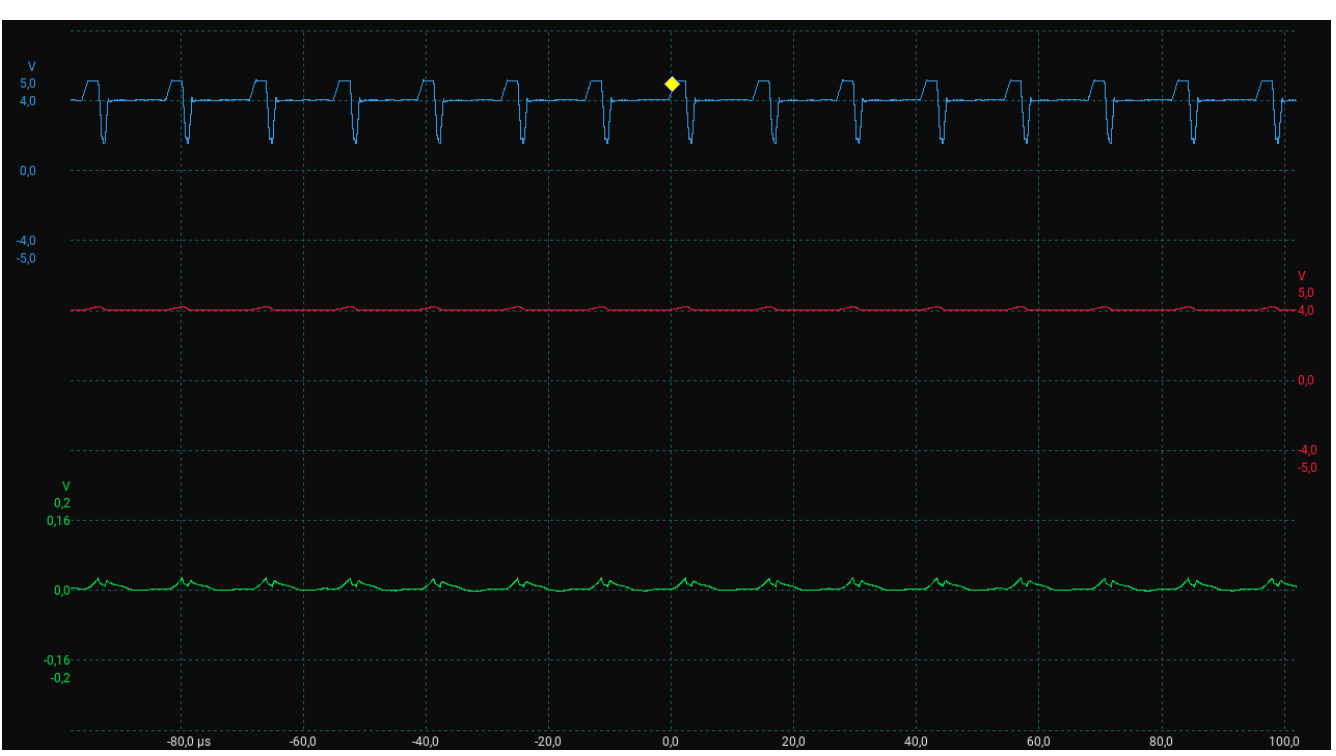

**Figure 7: Constant Voltage Stage**

# <span id="page-8-1"></span><span id="page-8-0"></span>**7. Conclusion**

The application note describes how to configure the HVPAK to create a simple Charger for various types of 1-cell batteries. The Designed Charger uses the CCCV method. The application also includes a safety operation timer, undervoltage, overcurrent, and thermal protection.

The HVPAK's internal resources, including the HV, oscillators, logic, and GPIOs are easy to configure to implement the desired functionality for this design.

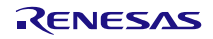

## <span id="page-9-0"></span>**8. Revision History**

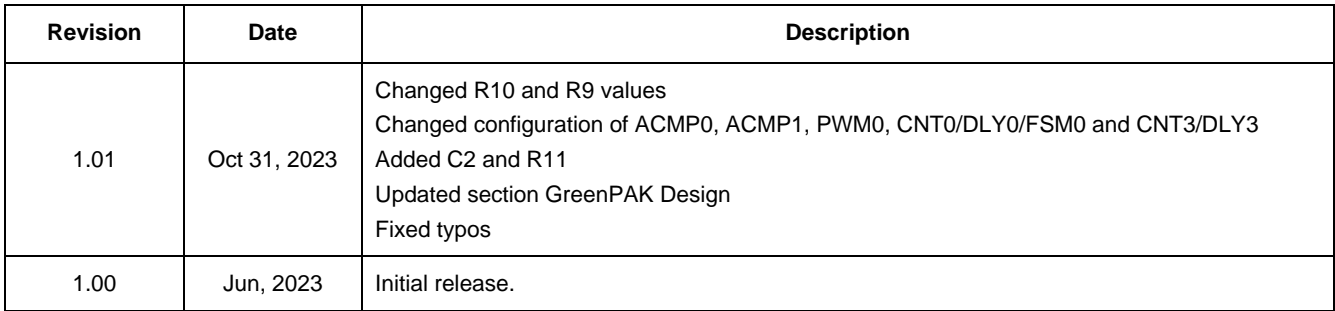

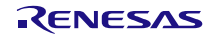

#### **IMPORTANT NOTICE AND DISCLAIMER**

RENESAS ELECTRONICS CORPORATION AND ITS SUBSIDIARIES ("RENESAS") PROVIDES TECHNICAL SPECIFICATIONS AND RELIABILITY DATA (INCLUDING DATASHEETS), DESIGN RESOURCES (INCLUDING REFERENCE DESIGNS), APPLICATION OR OTHER DESIGN ADVICE, WEB TOOLS, SAFETY INFORMATION, AND OTHER RESOURCES "AS IS" AND WITH ALL FAULTS, AND DISCLAIMS ALL WARRANTIES, EXPRESS OR IMPLIED, INCLUDING, WITHOUT LIMITATION, ANY IMPLIED WARRANTIES OF MERCHANTABILITY, FITNESS FOR A PARTICULAR PURPOSE, OR NON-INFRINGEMENT OF THIRD-PARTY INTELLECTUAL PROPERTY RIGHTS.

These resources are intended for developers who are designing with Renesas products. You are solely responsible for (1) selecting the appropriate products for your application, (2) designing, validating, and testing your application, and (3) ensuring your application meets applicable standards, and any other safety, security, or other requirements. These resources are subject to change without notice. Renesas grants you permission to use these resources only to develop an application that uses Renesas products. Other reproduction or use of these resources is strictly prohibited. No license is granted to any other Renesas intellectual property or to any third-party intellectual property. Renesas disclaims responsibility for, and you will fully indemnify Renesas and its representatives against, any claims, damages, costs, losses, or liabilities arising from your use of these resources. Renesas' products are provided only subject to Renesas' Terms and Conditions of Sale or other applicable terms agreed to in writing. No use of any Renesas resources expands or otherwise alters any applicable warranties or warranty disclaimers for these products.

(Disclaimer Rev.1.01 Jan 2024)

#### **Corporate Headquarters**

TOYOSU FORESIA, 3-2-24 Toyosu, Koto-ku, Tokyo 135-0061, Japan www[.r](https://www.renesas.com)enesas.com

#### **Trademarks**

Renesas and the Renesas logo are trademarks of Renesas Electronics Corporation. All trademarks and registered trademarks are the property of their respective owners.

#### **Contact Information**

For further information on a product, technology, the most up-to-date version of a document, or your nearest sales office, please visit www.renesas.com[/](https://www.renesas.com/contact-us)contact-us/.